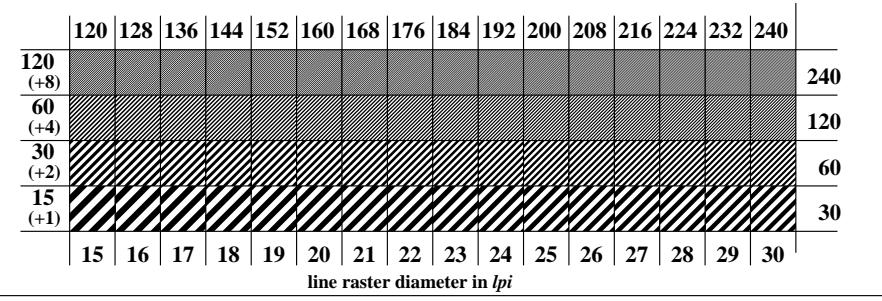

XE771-3, Picture C5: Line raster under 45 (or 135 ); PS operator: *w\*lin 1.0 exp setgray*